#### OOoCon 2004 - Berlin

# **Native Installer in OpenOffice.org 2.0**

Ingo Schmidt Sun Microsystems GmbH

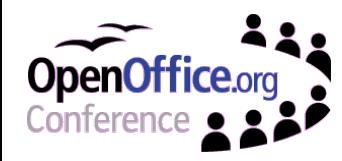

Ingo Schmidt, Sun Microsytems GmbH - **Slide 1**

### **Agenda**

- The Sun installation team
- What are native installer?
- The packing process to create native installation sets
	- Comparing old and new packing process
	- The Perl Packer and EPM
	- Description of the new CVS modules
	- Integrating new platforms
- The native installation process
	- The native installer

nmary

- Changes in the installation process
- Debian support, Root privileges, Language packs

Ingo Schmidt, Sun Microsytems GmbH - **Slide 2**

### **The Sun Installation Team**

- Christof Pintaske, team leader Base Technology
- Oliver Braun, Unix Systemintegration
- Ingo Schmidt, Product definition and packing process
- Dirk Völzke, old setup application
- Jörg Barfurth, Configuration

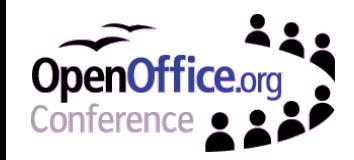

### **What are Native Installer?**

Native installer are the operating system specific installation programs or processes. Examples:

- Windows -> Windows Installer Service
- Solaris -> Solaris packages
- $\cdot$  Linux -> RPM (?)

Advantages of using native installer:

- . No own setup application required
- Consistent install experience
- Open architecture for system administrators
- Full support of the operating system (user privileges)

Ingo Schmidt, Sun Microsytems GmbH - **Slide 4** takes care to omit unknown system states

### **The Packing Process**

Contains:

- A platform independent product description **language**
- Platform independent, flexible product description files: scp files
- Tools to create the platform and product specific product description file: setup script (setup.ins, setup.inf)
- Tools to create the platform, product and language specific installation sets from this setup script

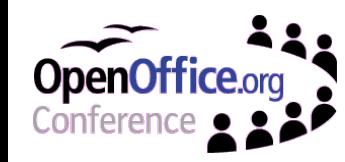

## **The Old Packing Process**

- Used the product description language scp -> setup script. Setup scripts can be found in OOo 1.x installation sets. (CVS: scp)
- $\cdot$  Used scp tooling (C++) based on the setup library to create the setup script -> Concatenation of script creation and installation (CVS: scptools)
- Using lzip and scpzip OOo installation sets were created:
	- Uniform packing process for all platforms
	- Similar installation sets for all platforms
	- scpzip also uses setup library -> Concatenation of packing and installation

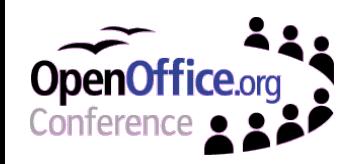

### **The Old Packing Process**

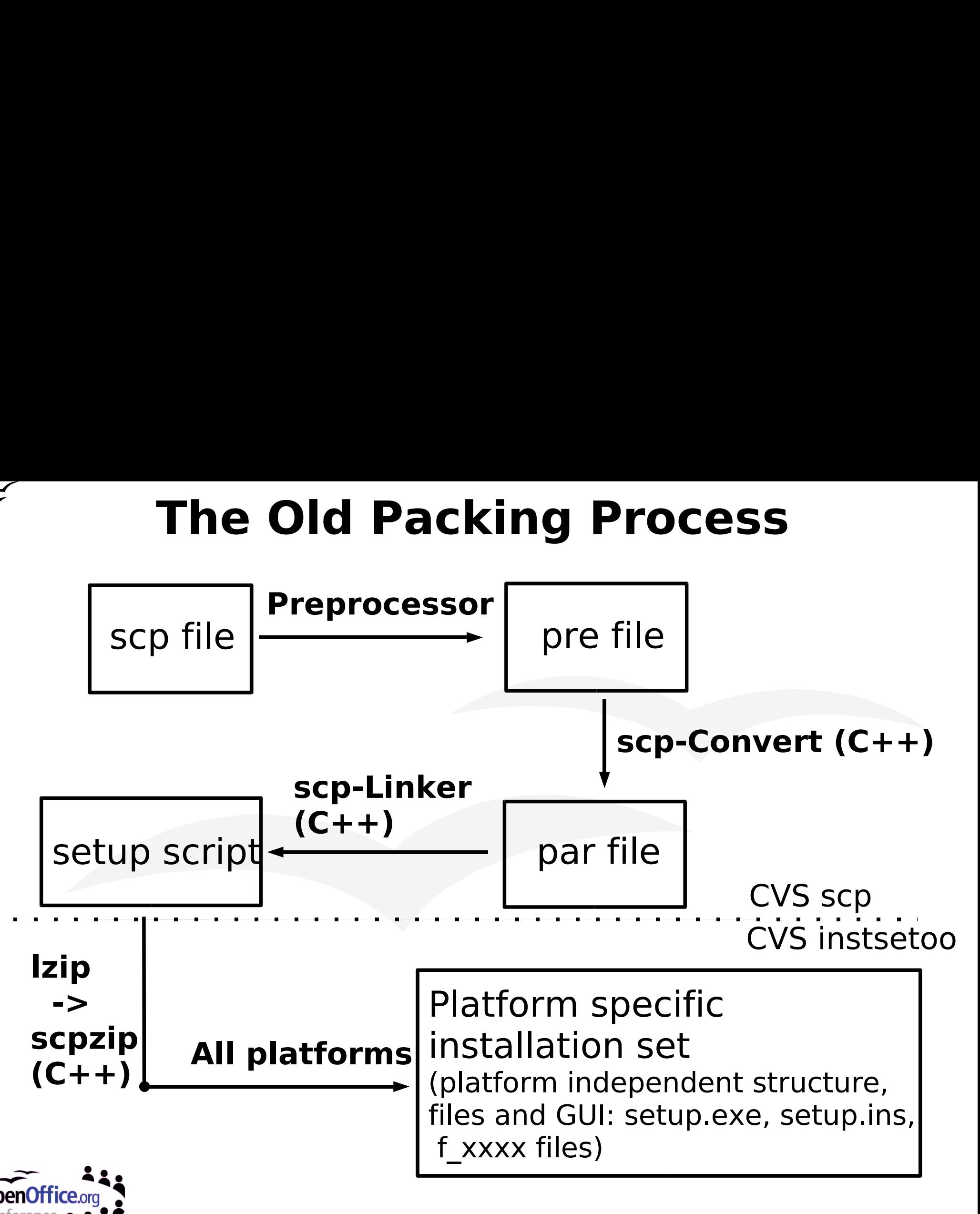

### **The New Packing Process**

- scp was modernized (CVS scp2)
	- build process is much faster now
	- new functionality was included
	- complete module is much clearer
- scptools substituted by Perl programs located in solenv/bin/modules. Created is still a setup script, but more flexibility for introducing new functionality (Decoupling of packing and installation)
- The packing process, in which installation sets based on native installer are created, was completely new written in Perl (Perl-Packer).

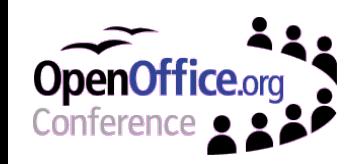

### **The New Packing Process**

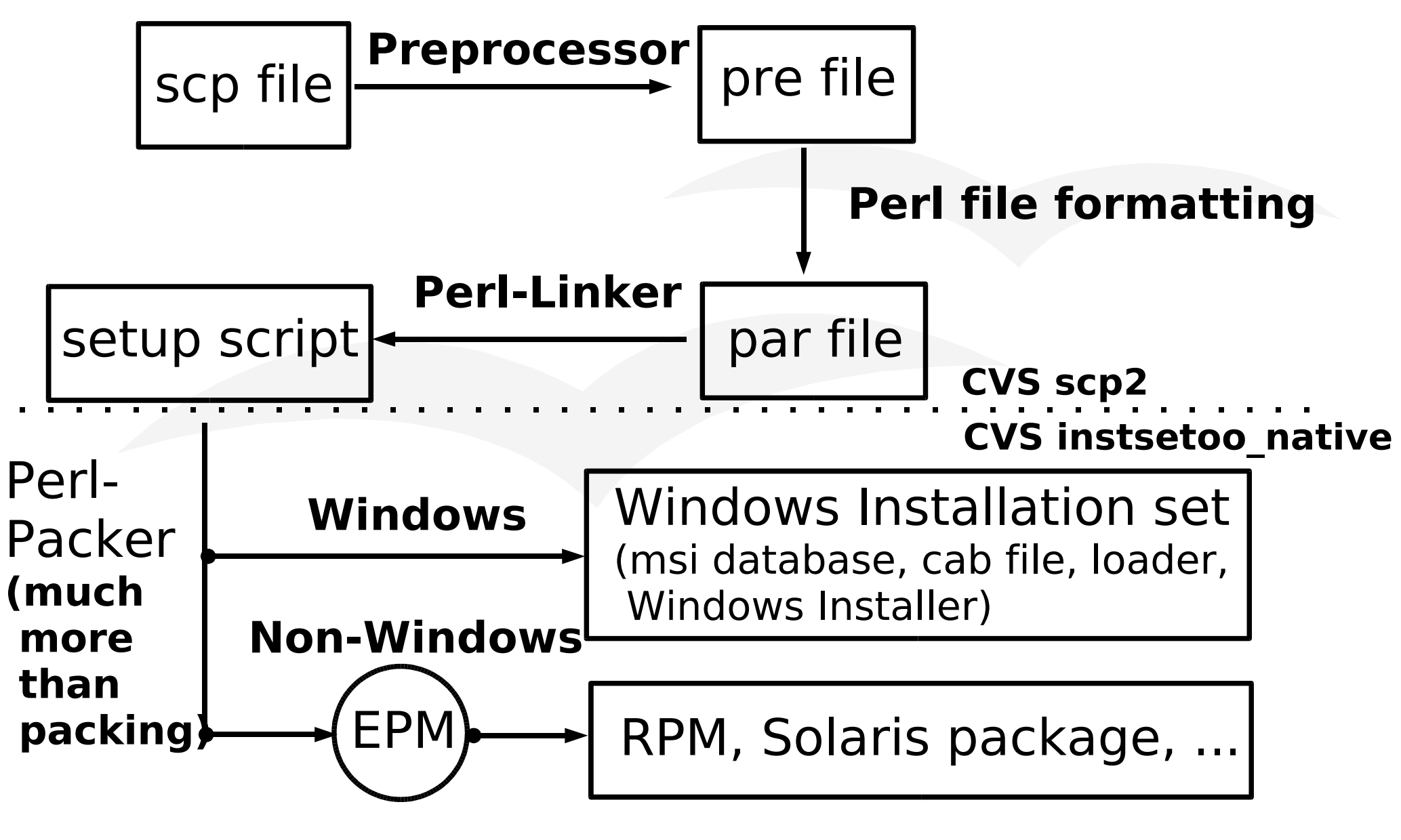

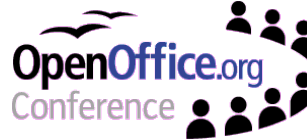

### **The Perl Packer**

- Located in solenv/bin/make installer.pl plus modules in solenv/bin/modules/installer
- Uses the setup scripts (setup.ins, setup.inf)
- Platform specific packing process
- . Two big differences: Windows <-> Non-Windows
	- Windows: A windows installer database is created -> Windows Installer SDK is required
	- . Non-Windows: Usage of EPM. A EPM list file is created (kind of Linux spec file or Solaris prototype file). EPM generates from this list file the native installer for many different platforms.

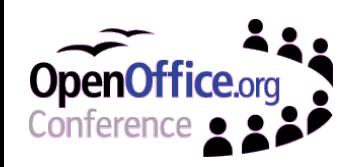

### **The Perl Packer / EPM**

- EPM: Easy Software Products Package Manager
- EPM from www.easysw.com/epm
- **EPM** is free and under GPL published program
- Creates from platform independent EPM list files native installer for MacOS, AIX, FreeBSD, NetBSD, OpenBSD, HP-UX, Debian, IRIX, MaxOS X, Tru64
- We provide an EPM patch for Solaris and Linux (rpm) to change the spec file or prototype file that is created by EPM ->

#### • Packages and RPMs become relocatable (BASEDIR, Prefix)

Ingo Schmidt, Sun Microsytems GmbH - **Slide 11** • Linux (RPM): Setting the release number in spec file, the " topdir" directory and "AutoReqProv: no"

### **New Tasks for the Perl Packer**

- Generating the services.rdb
- Unzipping zip files and register every single file included in this files in the databases or list files
- Evaluation of scp flags (in the past done by the setup). Native installer know nothing about scp
- strippen of unstripped libraries
- . Working with CustomActions (Windows) or Shell scripts (Unix), that replace the basic scripts from old setup
- Making systems specific calls for Windows Installer SDK, pkgmk, rpm or EPM

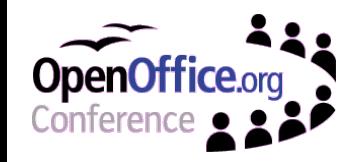

## **Changes in CVS Modules**

#### **Removed**

- scptools (incl. lzip and scpzip for packing)
- scp
- setup2
- instsetoo

#### **New**

- solenv (new Perl based packing program and scptools)
- scp2
- setup native
- instsetoo native

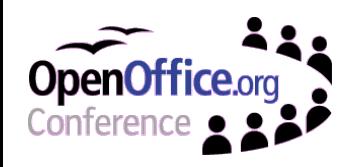

### **Content of New Modules**

### **scp2 contains**

#### • the product description

#### **setup\_native contains**

- scripts for RPM and package installation without root privileges
- Windows Installer custom actions

### **instsetoo\_native contains**

- the build instructions for native installation sets
- the shell scripts for the Unix packages
- the package list, which defines the Unix packages!
- . some template tables for the Windows Installer database**ffice.org**

### **scp Description Language**

One small example for scp:

**File gid\_File\_Lib\_I18npool TXT\_FILE\_BODY; Styles = (PACKED,UNO\_COMPONENT,SETUPZIP); RegistryID = gid\_Starregistry\_Services\_Rdb; Dir = gid\_Dir\_Program; #ifdef UNX Name = STRING(CONCAT2(i18npool.uno,UNXSUFFIX)); #else Name = STRING(CONCAT2(i18npool.uno,.dll)); #endif**

**End**

More info about the new scp is available at: http://installation.openoffice.org/How to scp in ooo.html

### **Package List**

Package list are used for non-Windows platforms, to define the packages (Linux RPMs, Solaris packages)

-> ToDo for adding platforms!

```
Sample:
module = ''gid_Module_Prg_Wrt''
script = ''shellscripts_writer.txt''
solarispackagename = ''OOOopenoffice-writer''
packagename = ''openoffice-writer''
requires = ''openoffice-core''
description = ''Writer module for OpenOffice.org 1.9.54''
destpath = ''/opt/openoffice1.9.54''
```
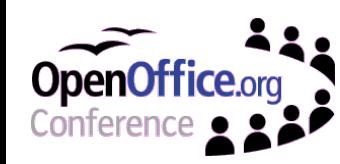

### **Integrating New Platforms**

There are platforms that are not supported (tested) yet by the new packaging process: MacOS X, Debian, ...

ToDos:

- Packing program in "solenv/bin" has to be adapted
- Package lists in "instsetoo native"
- Shell scripts in "instsetoo native"
- New Parameter for packing program (?) -> instsetoo\_native/util/makefile
- Additional platform stuff to "setup native"

Ingo Schmidt, Sun Microsytems GmbH - **Slide 17** Many problems solved by usage of "EPM"

## **The Native Installation Process**

Installation sets can be built for Windows, Solaris and Linux (RPM). Additional platforms with (small) changes in the Perl-Packer possible.

### **Solaris:**

Root privileges are required -> "pkgadd" and "pkgrm"

#### **Linux** (RPM):

• Root privileges are required -> "rpm -i" and "rpm -u" (without epm patch: "rpm -i - nodeps")

#### **Windows:**

Ingo Schmidt, Sun Microsytems GmbH - **Slide 18** • Installation and deinstallation with GUI installer pénstallation via Add-Remove-Program applet

### **Windows Installer GUI**

#### OpenOffice.org Custom Setup dialog using the Windows Installer:

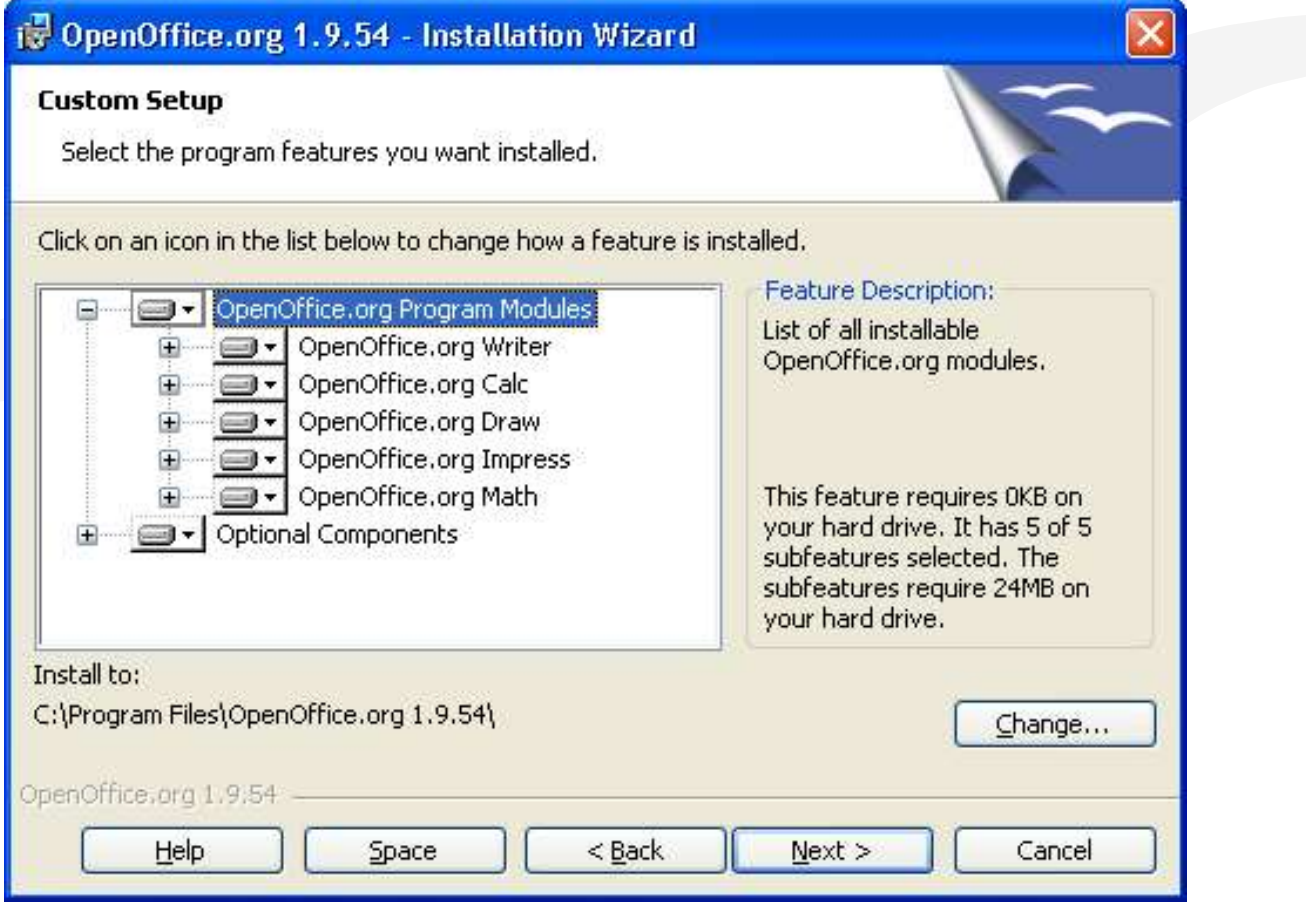

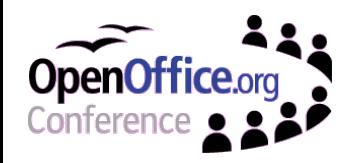

Ingo Schmidt, Sun Microsytems GmbH - **Slide 19**

## **Changes in Installation Process**

- No more GUI for Unix installations
- No more user installation
- Installation is comparable with old network installation plus system integration
- Windows: Systemintegration for current user or for all users at the computer
- Unix: systemwide system integration
- Installation of RPMs and Solaris packages requires root privileges
- . User data are copied into user directory at first office start (path in bootstrap file)
- **.** License agreement at first soffice start

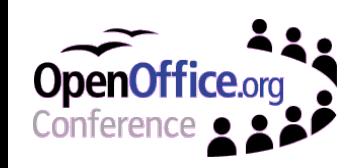

### **Debian Support**

Probem: Linux does not use only RPM -> how to support additional distributions ?

EPM supports also Debian

- -> instsetoo native (parameter "-debian", m57 (?))
- -> in current packing process packages and shell scripts have to be defined

Building RPMs and converting them via "alien"

Problem for "tar.gz" installation sets -> execution of **shell scripts**. Installation is more than copying files!

## **OpenOffice.org Shell Scripts**

Shell scripts are needed at the moment for:

- configimport (configuration)
- pkgchk (configuration)
- Unix system integration

An installation set as "tar.gz" would require a script that is executed after unpacking

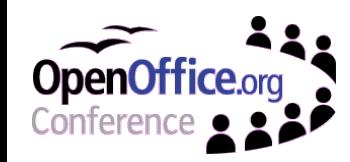

Ingo Schmidt, Sun Microsytems GmbH - **Slide 22**

# **Installation Without Root Privileges**

- The standard Unix installation process requires root privileges because:
- Changes in the installation database
- Installation into /opt
- -> not good to handle for development and QA

Scripts are available ( in setup native) to make an installation without root privileges (available for Solaris and Linux (RPM)):

- **.** shifting the system root
- creating local installation databases
- let the system think root is installing (Solaris)

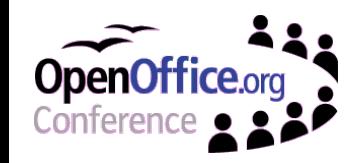

### **Language Packs**

Creation of language packs with native installer: The language dependent part of the product describing setup script file is packed into a special file -> **Language pack**

- Installation is possible into an installed OpenOffice.org 2.0
- Configimport at the end of the installation takes care of the correct configuration
- Starting OpenOffice.org the "soffice" detects the new language -> available at "Tools->Options->Lang.Set."
- . Installation with shell script or Windows Installer -> detecting existing OpenOffice.org <del>ri</del>nstallation

### **Language Packs**

Creation of Language Packs in CVS module "instsetoo\_native":

In the util directory there is a new target "ooolanguagepack":

dmake ooolanguagepack\_fr

results in installation sets:

- "OOOopenoffice-fr.sh"
- "openoffice-fr-1.9.51-1.i586.rpm"
- Windows installation set (more than one language possible)

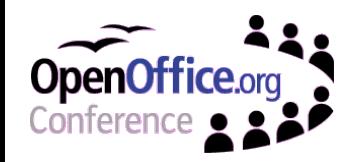

# **Summary**

- OpenOffice.org 2.0 installation is done by native installer
- A new process was created from product description scp to native installation sets
- The new programs are written in Perl and have greater functionality than old lzip and scpzip
- **EPM** is included in the non Windows packing process
- The packing process can easily be expanded to further operating systems
- . Big changes in Unix install: root privileges, no GUI
- Scripts for non-root installation available

Ingo Schmidt, Sun Microsytems GmbH - **Slide 26** . Language packs will be supported to add **Inlatiguages into an installed OpenOffice.org**